#### **MARS Data Entry Module Shortcuts** Save Ctrl+S Saves (commits) a completed or partial record to the 2 Clears an existing record of data and allows the user to Enter Query enter que ry information in a field. Execute Query Ctrl+F11 Retrieves records matching the query criteria. Cancel Query F4 x Cancels the query mode and returns the system back to edit mode in the form. Up Up arrow Used to scroll up through records applicable to a particular record, list or menu option. T Used to scroll downs through records applicable to a Down particular record, list or menu option. Down arrow Add Ctrl+Down arrow Adds a new record or line Delete Ctrl+Up arrow Deletes a record or line Duplicate Shift+F6 4 Copies the selected record Show Value Displays the Lists of Values Ctrl+L Exits the Form.

| MARS Reporting & Querying Module Shortcuts                                                                                                    |                                                                                                    |  |  |  |
|----------------------------------------------------------------------------------------------------|----------------------------------------------------------------------------------------------------|--|--|--|
| Web Intelligence "Reading Mode" Toolbar                                                                                                    |                                                                                                    |  |  |  |
| Discription of the property of the property o |                                                                                                    |  |  |  |
| Option                                                                                                    | Description                                                                                                    |  |  |  |
| Web Intelligence                                                                                                    | The Web Intelligence menu lets you show or hide the following parts of the user interface:  Filter Bar  Outline  Left Pane  Report Tabs  Status Bar |  |  |  |
|                                                                                                    | Opens another Web Intelligence document for viewing.                                                                                                |  |  |  |
| □ · Save                                                                                                    | Saves changes, saves the document under a new name, or saves the document locally in various formats.                                               |  |  |  |
| Print                                                                                                    | Creates a PDF version of the document so that you can print it.                                                                                     |  |  |  |
| A Find                                                                                                    | Searches for text in the document.                                                                                                    |  |  |  |
| Mistory                                                                                                    | Shows the dates of document instances.                                                                                                    |  |  |  |
| ⊠ - Send                                                                                                    | Sends the document to various destinations. The available destinations may vary depending on what your system administrator has enabled.            |  |  |  |
| Undo                                                                                                    | Reverses the previous action.                                                                                                    |  |  |  |
| ™ Redo                                                                                                    | Reverses the Undo action.                                                                                                    |  |  |  |
| ♣ * Refresh                                                                                                    | Refreshes the current tab or the entire document.                                                                                                   |  |  |  |
| Track                                                                                                    | Lets you set options for tracking changes.                                                                                                    |  |  |  |
| Drill                                                                                                    | Lets you drill up or down document data.                                                                                                    |  |  |  |
| Filter Bar                                                                                                    | Shows or hides the Filter Bar.                                                                                                    |  |  |  |
| Outline                                                                                                    | Shows or hides the document outline.                                                                                                    |  |  |  |
| Reading                                                                                                    | Lets you view the document in HTML or PDF mode.                                                                                                    |  |  |  |
| Design                                                                                                    | Lets you modify the document that you are viewing currently.                                                                                        |  |  |  |

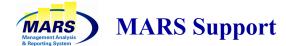

# **Questions or Problems?**

For MARS account administration and application issues please contact:

MARS.Support@noaa.gov Phone: (301) 427-8888 Fax: (301) 713-1742 Mon-Fri 7:30 am - 5:30 pm (Eastern)

For local desktop issues, installing required components, and connectivity problems please contact your local IT support center.

For financial or business related questions please contact the MARS Project Manager or your MARS Line Office Administrator or FMC Administrator. A listing of FMC Administrators can be found on the MARS website.

| MARS Project Manager                   |                |  |  |
|----------------------------------------|----------------|--|--|
| Marie Deame                            | (301) 427-6959 |  |  |
| NWS Administrator<br>Benjamin Anderson | (301) 758-6537 |  |  |
| NMFS Administrator<br>Brian Brown      | (301) 427-8745 |  |  |
| NOS Administrator<br>Desirae Moorer    | (240) 533-0956 |  |  |
| OMAO Administrator<br>Tonya Coleman    | (301) 713-7642 |  |  |
| NESDIS Administrator<br>Le Hong        | (301) 713-7064 |  |  |
| OAR Administrator<br>Andrea Moore      | (301) 734-1160 |  |  |
| Program Support Administrator          |                |  |  |

(240) 533-9013

**Randall Bohnert** 

# Management Analysis & Reporting System

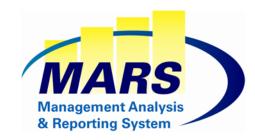

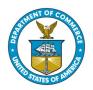

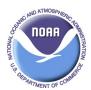

# MARS Quick Start Guide

https://mars.rdc.noaa.gov/

MARS Quick Start Guide 2/21/2023

# Welcome to the Management Analysis & Reporting System (MARS)

The Management Analysis and Reporting system (MARS) is an enterprise budget execution and financial reporting application for line offices, staff offices, and FMCs. MARS provides functionality which allows users to track commitments, forecast labor, plan execution-year budgets, and conduct financial reporting and analysis. The primary data source MARS uses is the Commerce Business System (CBS), NOAA's financial accounting system.

MARS is composed of two modules, the **Data Entry Module**, and the **Reporting and Querying module**. The 2 modules have a unified authentication system (CAC / PIN or NOAA Email ID / Password).

### **Getting Started with MARS**

- Before attempting to log into either of the MARS modules, make sure that all required software and plug-ins have been loaded on your computer. Please see the table in the Hardware / Software Requirements section for details.
- To Access the MARS application go to the following URL:

https://mars.rdc.noaa.gov/

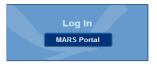

- Click on the MARS Portal button and you will be prompted to authenticate either with your CAC/PIN (Internet Explorer only) or with your NOAA Email ID and Password.
- After you authenticate, click on either the *Data Entry* or the *Reporting and Querying* button to access that particular module.

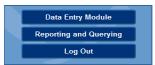

# Hardware / Software Requirements

| Hardware                   |                                                                             |                                                                                                    |  |  |
|----------------------------|-----------------------------------------------------------------------------|----------------------------------------------------------------------------------------------------|--|--|
| Operating<br>System        | Windows 7, Windows 8, Windows 10                                            | OS X El Capitan<br>(10.11) - not com-<br>patible with DE                                                                  |  |  |
| Memory                     | 4GB                                                                         | 4GB                                                                                                    |  |  |
| Resolution                 | 1024X768                                                                    | 800X600                                                                                                    |  |  |
| Chipset                    | Pentium 4                                                                   | G4                                                                                                    |  |  |
| Hard<br>Drive              | 5GB of Free Space                                                           | 5GB of Free Space                                                                                                    |  |  |
| Software                   |                                                                             |                                                                                                    |  |  |
| Browser                    | Microsoft Chromi-<br>um Edge, Google<br>Chrome, Firefox<br>ESR 45 or higher | Safari 10.1.1 for<br>Reporting & Query-<br>ing  Microsoft Chromium<br>Edge, Google<br>Chrome, Firefox<br>ESR 45 or higher |  |  |
| Java                       | For Data Entry: Java (32 bit) version 1.8                                   | For Data Entry: Java<br>(32 bit) version 1.8                                                                              |  |  |
| Adobe<br>Acrobat<br>Reader | Version 8.0 or higher                                                       | Version 8.0 or higher                                                                                                    |  |  |

#### Important Info

- All Pop-up Blockers must be <u>DISABLED</u> in the browser settings in order to successfully access MARS
- All 3rd party Browser Add-on Toolbars (such as Google, Yahoo, MSN, Bing) need to be removed/ disabled for Data Entry Forms'
- The Java Auto-Updater must be turned off to prevent accidental updates to the user's computer
- Performance of the Oracle applications interface is directly affected by the availability of resources on the client PC
- MacAfee Site Adviser Browser Plug-in is not compatible with Data Entry

# **MARS Training**

#### **Data Entry Module**

Training for the MARS Data Entry Module is available by selecting "Training" from the top menu and then clicking "Data Entry."

#### **Reporting and Querying Module**

Training for the MARS Reporting and Querying Module is available by selecting "Training" from the top menu and then clicking "Reporting & Querying".

MARS Quick Start Guide 2/21/2023